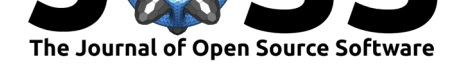

# eigentools: A Python package for studying differential eigenvalue problems with an emphasis on robustness

#### Jeffrey S. Oishi<sup>\*1</sup>, Keaton J. Burns<sup>2</sup>, S. E. Clark<sup>3</sup>, Evan H. Anders<sup>4</sup>, Benjamin P. Brown<sup>5</sup>, Geoffrey M. Vasil<sup>6</sup>, and Daniel Lecoanet<sup>4, 7</sup>

**1** Department of Physics and Astronomy, Bates College **2** Department of Mathematics, MIT **3** School of Natural Sciences, Institute for Advanced Study **4** CIERA, Northwestern University **5** Department of Astrophysical and Planetary Sciences, University of Colorado, Boulder **6** School of Mathematics and Statistics, University of Sydney **7** Department of Engineering Sciences and Applied Mathematics, Northwestern University

#### **DOI:** 10.21105/joss.03079

#### **Software**

- Review L'
- [Repository](https://doi.org/10.21105/joss.03079) &
- Archive

#### **Editor:** [David P.](https://github.com/DedalusProject/eigentools) Sanders **Revie[wers:](https://doi.org/10.5281/zenodo.4968601)**

- @ketch
	- @[caropen](http://sistemas.fciencias.unam.mx/~dsanders)

**Submitted:** 14 January 2021 **Publi[shed:](https://github.com/ketch)** 23 June 2021

#### **Licen[se](https://github.com/caropen)**

Authors of papers retain copyright and release the work under a Creative Commons Attribution 4.0 International License (CC BY 4.0).

**Summary and Statement of need** Linear stability analysis of partial differential equations (PDEs) is a fundamental tool in chaotic dynamics, fluid dynamics, biophysics, and many other scientific disciplines. These analyses require solving eigenvalue problems. However, studying these eigenvalues is not without sig-

nificant peril: discretized PDEs are poorly conditioned and many of the numerical eigenvalues reported by standard solvers are unreliable. Additionally, it is far from trivial to start with a set of PDEs and *construct* a matrix discretization in the first place. In order to solve these problems, we present eigentools, a Python package that extends the eigenvalue problem (EVP) capabilities of the Dedalus Project (Burns et al., 2020) to provide a complete analysis toolkit for EVPs.

eigentools provides a convenient, parallelized interface for both modal and non-modal stability analyses for nearly arbitrary systems of PDEs. It provides a toolkit that makes it very easy to take a model, find robust eigenva[lues and eigenmod](#page-5-0)es, and find critical parameter values for stability. The only thing a user needs to do is find a state to linearize about. One constructs a Dedalus EigenvalueProblem object for the PDE linearized about the chosen background, and passes that to eigentools. eigentools provides robust spurious eigenvalue rejection (Boyd, 2001), spectrum and eigenmode visualization, *ε−*pseudospectra, and the ability to project a given eigenmode onto an 2- or 3-dimensional domain and save it as a Dedalus-formatted HDF5 file to use as an initial condition for a non-linear simulation of the same system.

## **Robust Eigenvalues and Finding Critical Parameters**

The core eigentools class, Eigenproblem, provides a simple interface to accurately solve a Dedalus eigenvalue problem using sparse or dense methods. A common use of eigenvalue problems is stability analysis, in which one characterizes the exponential growth rate *γ* of a mode via (typically) the temporal part of the eigenvalue,  $e^{\gamma t}$  with  $\gamma \in \mathbb{R}$ . When  $\gamma > 0$ , the mode is unstable. Eigenproblem allows the user to choose how this "growth" is defined via custom functions of the eigenvalues returned by the solver. This permits instability to correspond to positive real parts of the eigenvalue (e.g.  $e^{\sigma t}$ ,  $\sigma = \gamma + i\omega$  and  $\gamma, \omega \in \mathbb{R}$ ), negative imaginary parts of the eigenvalue (e.g.  $e^{i(kx-\omega t)}$ ,  $\omega = \omega_r + i\omega_i$ ,  $\omega_r, \omega_i \in \mathbb{R}$ ), or any other choice. Because every eigenvalue has a corresponding growth rate, Eigenproblem

<sup>∗</sup>Corresponding Author

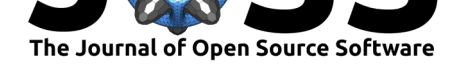

returns an *overall* growth rate defined as the robust eigenvalue with the highest growth rate. Eigenproblem also has simple tools to plot all components of eigenmodes corresponding to a selected eigenvalue. In order to find robust eigenvalues, eigentools performs *mode rejection* by solving the same problem twice, once at a user specifiable multiple (1.5 by default) of the original resolution. In order to ascertain which modes are good, we calculate a figure of merit called the **inverse drift ratio** one of two ways (for details, see Chapter 7 of Boyd, 2001). For simple problems with only one mode family, one can use the *ordinal* method in which the eigenvalues are compared in sorted order. However, many important problems have *multiple wave families*. By increasing the resolution, the number of resolved modes for each family increases; because of this, one must compare the drift ratios of the *nearest* eigen[values](#page-5-1) [betwe](#page-5-1)en the two resolutions. The right panel of Figure 1 shows both ordinal and nearest drift ratios; by the ordinal criterion, all eigenvalues would be rejected, despite the fact that many eigenvalues are robust. This shows that for this problem, one must use the nearest method.

<span id="page-1-0"></span>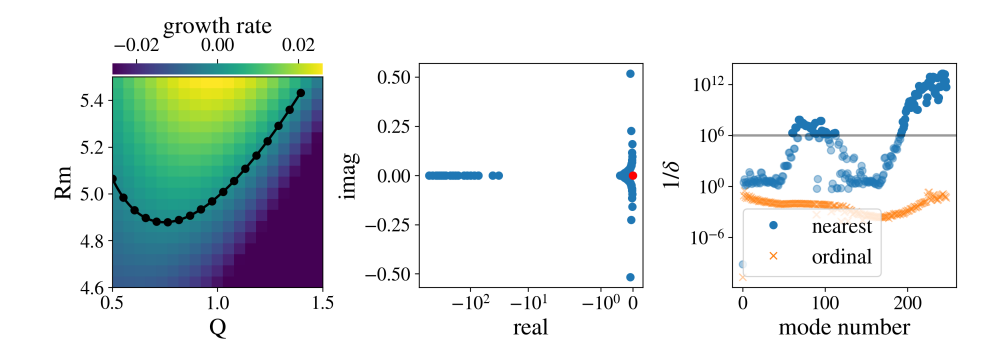

**Figure 1:** Magnetorotational instability. From left to right: growth rates in the Rm *− Q* plane; black line and circles show zero-growth contour. The MRI spectrum at the critical parameters. Inverse drift ratios for modes shown in the spectrum. Those below  $10^6$  are rejected according to nearest (blue) and ordinal (orange) criteria. For this problem, the nearest criterion must be used.

One of the original motivations for eigentools was to quickly and easily find critical parameters for eigenvalue stability problems. Critical parameters are those at which the fastest growing mode has zero growth rate. In order to do so, eigentools provides an object CriticalFinder, which allows users to specify an Eigenproblem and a 2-dimensional tuple of parameters. The user then provides a grid of points for those two parameters, and CriticalFinder finds the maximum growth rate for the EVP at each point in the grid, exploiting MPI parallelism on multiprocessor systems. It then interpolates to find the zero crossings of one parameter, and finally minimizes over the remaining parameter to find approximate critical values. CriticalFinder also provides simple visualization tools, root polishing algorithms to further refine the critical values, and the ability to save and load the grid of eigenvalues.

Figure 1 demonstrates three core features of eigentools: the ability to find critical parameters, the ability to use sparse and dense eigenvalue solvers, and the ability to reject spurious eigenvalues. In the left panel, the growth rate of the magnetorotational instability (defined as the positive real part of the eigenvalue  $\sigma$ ) is plotted on a 20  $\times$  20 grid of magnetic Reynolds [number](#page-1-0) Rm and wavenumber *Q*, finding the critical values  $Rm_c = 4.88$ ,  $Q = 0.747$  (Clark & Oishi, 2017b); in Figure 1, we used 4 cores each performing 100 *sparse* eigenvalue solves finding the 15 modes with  $\sigma$  closest to zero. The middle panel shows the spectrum at the critical parameters; this was solved using a *dense* eigenvalue solver to find all modes. The unstable mode is a rotationally modified Alfvén wave highlighted in red. Finally, the righ[tmost](#page-5-2) [panel shows a p](#page-5-2)lot [of the inv](#page-1-0)erse drift ratio  $1/\delta$  for both ordinal and nearest comparisons.

Oishi et al., (2021). eigentools: A Python package for studying differential eigenvalue problems with an emphasis on robustness. *Journal of* 2*Open Source Software*, 6(62), 3079. https://doi.org/10.21105/joss.03079

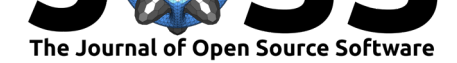

### **Output and creation of initial conditions**

eigentools can output eigenmodes in the Dedalus HDF5 data format so they can easily be used as initial conditions for non-linear simulations. Figure 2 highlights this capability. We solve an EVP at  $\rm{Ra} = 10^6$  for Rayleigh-Benard convection between two no-slip plates using eigentools at a resolution of  $n_z = 32$ , and select the most unstable mode. We then project that mode on a 2-D domain, write it to disk, and load the data into a Dedalus initial value problem (IVP) solver using the full, non-linear equati[ons for Ra](#page-2-0)yleigh-Benard convection. Using Dedalus's ability to change parameters and resolutions on the fly, we then run IVP with a resolution of (512*,* 64) until it reaches a non-linear steady state.

<span id="page-2-0"></span>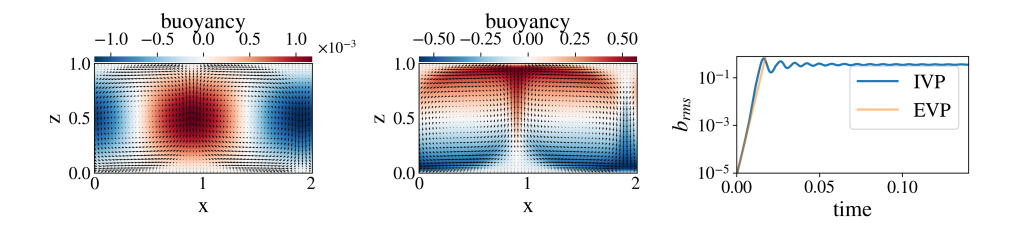

**Figure 2:** Rayleigh-Benard convection. From left to right: buoyancy (colormap) and velocities (arrows) for the most unstable eigenmode at  $\text{Ra} = 10^6$ , buoyancy and velocities for the non-linear steady state for that eigenmode after evolution via an initial value problem in Dedalus, time evolution of RMS buoyancy.

The IVP in Figure 2 was run in parallel on 32 cores. In the right panel of Figure 2, we see excellent agreement between the growth rate from the non-linear IVP and the initial eigenvalue until non-linearity begins to become important around  $t \approx 0.01$ .

#### **Pseudo[spectr](#page-2-0)a**

The eigentools package can also solve for the *ε*–pseudospectra (Trefethen & Embree, 2005) of *generalized* eigenvalue problems of the form

$$
Lx = \lambda Mx \tag{1}
$$

using the recent algorithm given by  $\text{Embree} \& \text{Keeler} (2017)$ . To o[ur knowledge, this is the firs](#page-6-0)t open-source system for computing *ε−*pseudospectra for arbitrary generalized EVPs, including those with singular *M* matrices. Such *M* arise quite commonly in the solution of temporally differential-algebraic equations, which occur any time there are algebraic equations in the system such as linear constraints (e.g. *∇·***u** = 0[\) or bounda](#page-5-3)ry conditions. The pseudospectrum shows the sensitivity of the eigenvalue  $\lambda$  to a parameter  $\varepsilon$  for bounded perturbations in the underlying operators

$$
L \to L + L', \qquad M \to M + M', \qquad \text{where} \qquad ||L'||, ||M'|| < \varepsilon. \tag{2}
$$

The notion of pseudospectra relies on a particular choice of operator norm; in fluid dynamics, this is often the energy inner product. eigentools allow the user to implement any norm useful for their particular problem, provided it is induced by an inner product on the underlying vector space *V* :

$$
||L|| = \sup_{x \in V} \sqrt{\frac{\langle Lx, Lx \rangle}{\langle x, x \rangle}}.
$$
 (3)

Oishi et al., (2021). eigentools: A Python package for studying differential eigenvalue problems with an emphasis on robustness. *Journal of* 3*Open Source Software*, 6(62), 3079. https://doi.org/10.21105/joss.03079

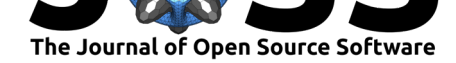

The pseudospectrum identifies the robust parts of the spectrum. Pseudospectra have numerous applications, including non-modal stability analysis in fluid dynamics (Schmid & Henningson, 2012), locating topological states (Loring, 2015), and helping to understand the unusual properties of *PT* –symmetric quantum mechanics (Krejčiřík et al., 2015).

<span id="page-3-0"></span>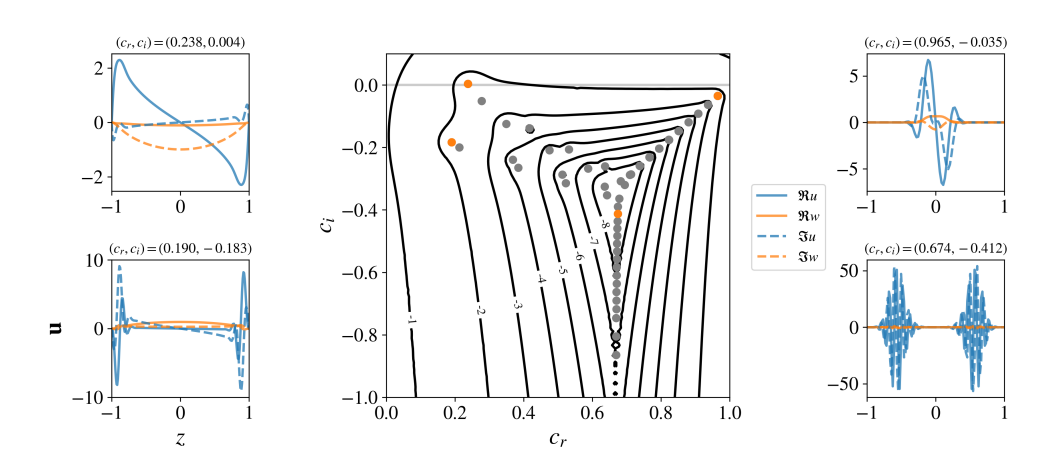

**Figure 3:** Spectrum, pseudospectrum, and four representative eigenmodes for the Orr-Sommerfeld problem, expressed in primitive variables (*u, v*). The eigenmodes correspond to the eigenvalues highlighted in orange in the middle panel; eigenvalue rejection ensures the oscillations in the modes are well-resolved. Pseudospectra contours are labeled by n, representing  $10^n.$ 

Figure 3 shows an example pseudospectrum, its corresponding spectrum, and four representative eigenvectors for the classic Orr-Sommerfeld problem in hydrodynamic stability theory (Reddy et al., 1993; Trefethen et al., 1993). As a twist on the standard problem, we demonstrate Dedalus and eigentools ability to solve the problem using the standard Navier-Stokes [equation](#page-3-0)s linearized about a background velocity, rather than in the traditional, single fourthorder equation for wall-normal velocity. This is not possible without using the generalized [eigenvalue pseudosp](#page-5-4)[ectra algorithm implem](#page-6-1)ented above. Note that for the four eigenvectors, we plot *u* and *w*, the stream wise and wall-normal directions, respectively, rather than *w* and *η*, the vorticity as would be the case in the reduced Orr-Sommerfeld form. The solid and dashed lines represent the real and imaginary parts of the eigenvectors, respectively.

#### **Example**

Here we present a script that computes the spectra and pseudospectra for the Orr-Sommerfeld problem, producing a simplified version of the center plot in Figure 3. The first block of code sets up the Navier-Stokes equations in Dedalus, making use of its expressive substitution mechanism.

```
import matplotlib.pyplot as plt
from eigentools import Eigenproblem
import dedalus.public as de
import numpy as np
# define Navier-Stokes equations in Dedalus
z = de.Chebyshev('z', 128)d = de.Domain([z])\cos = de.EVP(d, ['u', 'w', 'uz', 'wz', 'p'], 'c')
```

```
Oishi et al., (2021). eigentools: A Python package for studying differential eigenvalue problems with an emphasis on robustness. Journal of
4Open Source Software, 6(62), 3079. https://doi.org/10.21105/joss.03079
```
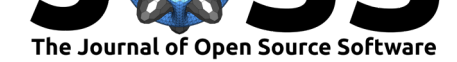

```
os.parameters['alpha'] = 1.
os.parameters['Re'] = 10000
os.substitutions['umean'] = '1 - z**2'
os.substitutions['umeanz'] = '-2*z'
os.substitutions[\,d\,x(A) \,'] = '1j * alpha * A'os.substitutions[\text{d}t(A)] = [-1]\cdot \text{d}pha* c*Aos.substitutions[\text{Lap}(A, Az)'] = \text{d}x(\text{d}x(A)) + \text{d}z(Az)'os.add_equation('dt(u) + umean*dx(u) + w*umeanz + dx(p) - Lap(u, uz)/Re = 0')
os.add_equation('dt(w) + umean*dx(w) + dz(p) - Lap(w, wz)/Re = 0')
os.add_equation(dx(u) + wz = 0)
os.add_equation('uz - dz(u) = 0')
os.add equation('wz - dz(w) = 0')
os.add bc('left(w) = 0')\texttt{os.add\_bc('right(w) = 0')}\texttt{os.add\_bc}('left(u) = 0')os.add_bc('right(u) = 0')os_EP = Eigenproblem(os) # the main eigentools interface
# define the energy inner product
def energy_ip(Q1, Q2):
    u1, w1 = Q1['u'], Q1['w']u2, w2 = Q2['u'], Q2['w']field = (np.comj(u1)*u2 + np.comj(w1)*w2).evaluate().integrate()
    return field['g'][0]
# Calculate pseudospectrum
k = 100 # size of invariant subspace
psize = 100 # number of points in real, imaginary points
real_points = npu. linspace(0,1, psize)
imag\_points = npuinspace(-1, 0.1, psize)os_EP.calc_ps(k, (real_points, imag_points), inner_product=energy_ip)
# plot
P_CS = plt.contour(os_EP.ps_real,os_EP.ps_imag, np.log10(os_EP.pseudospectrum),
                    levels=np.arange(-8,0),linestyles='solid')
plt.scatter(os_EP.evalues.real, os_EP.evalues.imag,color='blue',marker='x')
plt.xmlim(0,1); plt.ylim(-1,0.1)plt.xlabel(r"$c_r$"); plt.ylabel(r"$c_i$")
plt.tight_layout(); plt.savefig("OS_pseudospectra.png", dpi=300)
```
### **Related Work**

There are a few other packages dedicated to the automatic construction of eigenvalue problems, including Chebfun, which can also produce pseudospectra. Chebfun, while itself released under the standard 3-Clause BSD license, is written in the proprietary MATLAB language. For computing spectra and pseudospectra for existing matrices, the venerable  $EigTool$  package is another open-source option, also written in MATLAB. It does not feature parallelism nor the ability to const[ruct mat](https://www.chebfun.org/)rices from PDEs. EigTool has also been ported to the open-source Julia language in the Pseudospectra.jl package.

eigentools has been used in several papers, including Clark & Oishi (2[017b\);](https://github.com/eigtool/eigtool) Clark & Oishi

Oishi et al., (2021). eigentools: A Python package for stud[ying differential eigenvalu](https://github.com/RalphAS/Pseudospectra.jl)e problems with an emphasis on robustness. *Journal of* 5*Open Source Software*, 6(62), 3079. https://doi.org/10.21105/joss.03079

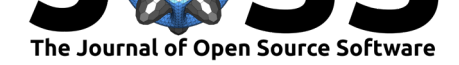

(2017a); Anders & Brown (2017); Anders et al. (2019); Oishi et al. (2020); Burns et al. (2020); and Lin (2021).

### **[Ackn](#page-5-5)[owledgment](#page-5-6)s**

Eigentools was developed with support from the Research Corporation under the Scialog Collaborative Award (TDA) ID# 24231 and from NASA under LWS Grant No. NNX16AC92G and SSW Grant No. 80NSSC19K0026.

### **References**

- Anders, E. H., & Brown, B. P. (2017). Convective heat transport in stratified atmospheres at low and high Mach number. *Physical Review Fluids*, *2*(8), 083501. https://doi.org/10. 1103/PhysRevFluids.2.083501
- <span id="page-5-6"></span>Anders, E. H., Manduca, C. M., Brown, B. P., Oishi, J. S., & Vasil, G. M. (2019). Predicting the Rossby Number in Convective Experiments. *Astrophysical Journal*, *872*[\(2\), 138.](https://doi.org/10.1103/PhysRevFluids.2.083501) https: [//doi.org/10.3847/1538-4357/](https://doi.org/10.1103/PhysRevFluids.2.083501)aaff61
- Boyd, J. P. (2001). *Chebyshev and Fourier Spectral Methods: Second revised edition*. Dover Publications. ISBN: 9780486411835
- Bu[rns, K. J., Vasil, G. M., Oishi, J. S.,](https://doi.org/10.3847/1538-4357/aaff61) Lecoanet, D., & Brown, B. P. (2020). Dedal[us: A](https://doi.org/10.3847/1538-4357/aaff61) flexible framework for numerical simulations with spectral methods. *Phys. Rev. Research*, *2*, 023068. https://[doi.org/10.1103/](https://worldcat.org/isbn/9780486411835)PhysRevResearch.2.023068
- <span id="page-5-1"></span><span id="page-5-0"></span>Clark, S. E., & Oishi, J. S. (2017a). The Weakly Nonlinear Magnetorotational Instability in a Global, Cylindrical Taylor-Couette Flow. *Astrophysical Journal*, *841*(1), 2. https: //doi.org/[10.3847/1538-4357/aa6ff6](https://doi.org/10.1103/PhysRevResearch.2.023068)
- <span id="page-5-5"></span>Clark, S. E., & Oishi, J. S. (2017b). The Weakly Nonlinear Magnetorotational Instability in a Local Geometry. *Astrophysical Journal*, *841*(1), 1. https://doi.org/10.3847/1538-[4357/](https://doi.org/10.3847/1538-4357/aa6ff6) [aa6ff1](https://doi.org/10.3847/1538-4357/aa6ff6)
- <span id="page-5-2"></span>Embree, M., & Keeler, B. (2017). Pseudospectra of matrix pencils for transient analysis of differential-algebraic equations. *SIAM Journal on M[atrix Analysis and Applications](https://doi.org/10.3847/1538-4357/aa6ff1)*, *38*(3), [1028–1](https://doi.org/10.3847/1538-4357/aa6ff1)054. https://doi.org/10.1137/15M1055012
- <span id="page-5-3"></span>Krejčiřík, D., Siegl, P., Tater, M., & Viola, J. (2015). Pseudospectra in non-hermitian quantum mechanics. *Journal of Mathematical Physics*, *56*(10), 103513. https://doi.org/10. 1063/1.4934378
- Lin, M.-K. (202[1\). Stratified and Vertically Shearing St](https://doi.org/10.1137/15M1055012)reaming Instabilities in Protoplanetary Disks. *Astrophysical Journal*, *907*(2), 64. https://doi.org/10.3847/1[538-4357/abcd9b](https://doi.org/10.1063/1.4934378)
- Lor[ing, T. A. \(2015](https://doi.org/10.1063/1.4934378)). K-theory and pseudospectra for topological insulators. *Annals of Physics*, *356*, 383–416. https://doi.org/10.1016/j.aop.2015.02.031
- <span id="page-5-7"></span>Oishi, J. S., Vasil, G. M., Baxter, M., Swan, [A., Burns, K. J., Lecoanet, D., & Brown,](https://doi.org/10.3847/1538-4357/abcd9b) B. P. (2020). The magnetorotational instability prefers three dimensions. *Proceedings of the Royal Society of London Series A*, *476*[\(2233\), 20190622.](https://doi.org/10.1016/j.aop.2015.02.031) https://doi.org/10.1098/rspa. 2019.0622
- <span id="page-5-4"></span>Reddy, S. C., Schmid, P. J., & Henningson, D. S. (1993). Pseudospectra of the Orr– Sommerfeld operator. *SIAM Journal on Applied Mathematics*, *53*[\(1\), 15–47.](https://doi.org/10.1098/rspa.2019.0622) https: [//doi.org/](https://doi.org/10.1098/rspa.2019.0622)10.1137/0153002

Oishi et al., (2021). eigentools: A Pyt[hon package for studying different](https://doi.org/10.1137/0153002)ial eigenvalue problems with an emphasis on robustness. *Journ[al of](https://doi.org/10.1137/0153002)* 6*Open Source Software*, 6(62), 3079. https://doi.org/10.21105/joss.03079

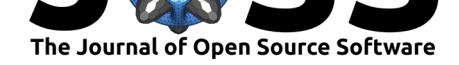

- Schmid, P. J., & Henningson, D. S. (2012). *Stability and Transition in Shear Flows*. Springer New York. ISBN: 9781461301851
- Trefethen, L. N., & Embree, M. (2005). *Spectra and Pseudospectra: The behavior of nonnormal matrices and operators*. Princeton University Press. ISBN: 9780691119465
- <span id="page-6-1"></span><span id="page-6-0"></span>Trefethen, L. N., Tre[fethen, A. E., R](https://worldcat.org/isbn/9781461301851)eddy, S. C., & Driscoll, T. A. (1993). Hydrodynamic stability without eigenvalues. *Science*, *261*(5121), 578–584. https://doi.org/10.1126/ science.261.5121.578

Oishi et al., (2021). eigentools: A Python package for studying differential eigenvalue problems with an emphasis on robustness. *Journal of* 7*Open Source Software*, 6(62), 3079. https://doi.org/10.21105/joss.03079